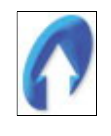

## Corso per la programmazione in Easy Language per Trade Station

Eugenio Bravetti www.eugeniobravetti.com

## Indice

- Cosa è un linguaggio di programmazione
- Cosa è il linguaggio Easy Language
- Compatibilità dei codici scritti con le versioni precedenti
- Il Trade Station Development Environment
	- o Funzioni principali
	- o Protezione dei codici
	- o Backup dei codici
	- o Opzioni del programma
- Gli operatori
	- o Operatori di assegnazione
	- o Operatori matematici
	- o Operatori relazionali
- Precedenze degli operatori
	- o Parentesi
	- o Moltiplicazioni e divisioni
	- o Addizioni e sottrazioni
	- o Operatori relazionali
	- o And
	- o Or
- Tipi di parentesi
	- o Parentesi tonda
	- o Parentesi quadrata
	- o Parentesi graffa, operatore //
- La virgola e il punto e virgola
	- Le reserved words
		- o Cosa sono
		- o Come si riconoscono
		- o Le reserved words più comuni
		- o Approfondimento sulle reserved word Date & Time
		- o La reserved words library
- Le skyp word
	- o Cosa sono
	- o Come si riconoscono
	- o Quali sono
- Gli input
	- o Cosa sono e a cosa servono
	- o Tipi di input
		- **Numerico** 
			- **Stringa**
		- **Boleano**
	- o Dichiarare un input
- Le variabili
	- o Cosa è una variabile
	- o Tipi di variabile
		- Numeriche
		- **Stringhe**
		- **Booleane**
	- o Dichiarare una variabile
- Le variabili di sistema
	- o Cosa sono
	- o Come usarle e in che contesto
- Const
- **Once**
- Le condizioni
	- o Cosa sono
	- o If, then
	- o If, then begin, End
	- o Else
	- o Else begin, End
- Le condition di sistema
	- o Cosa sono
	- o Come usarle e in che contesto
- Switch, Case, Default
- Le iterazioni
	- o Il ciclo For
	- o Il ciclo While
	- o Continue
	- o Break
	- o Repeat, Until
- Gli array
	- o Cosa è un array
	- o Tipi di array
		- **Numerici**
		- **Stringhe**
		- Booleani
	- o Dichiarare un array
	- o Assegnare o leggere un valore da un array
	- o Utilizzo del ciclo for con gli array
	- o Utilizzo del ciclo while con gli array
	- o Gli array multidimensionali
	- o Gli array dinamici
	- o Le funzioni di default per ridimensionare gli array dinamici
	- o Aggiornare l'array tick by tick
- L'indentatura del codice
- Le funzioni
	- o Cosa sono e a cosa servono
		- $\circ$  Tipi di restituzione di una funzione
		- o Creare una funzione
		- o Parametri passati come referenza
	- o Method, Return
- Gli indicatori
	- o Uso della reserved words Plot
	- o Uso della reserved words NoPlot
	- o Uso della reserved words PlotPaintBar, PlotPB
	- o LegacyColorValue
- I Signal
	- o Cosa è un signal
	- o Domande da porsi prima di iniziare a scrivere un trading system
	- o Le reserved words per l'invio degli ordini
	- o Tipi di ordini.
	- o Differenza tra ordine stop e ordine limit
	- o Dare un nome ai segnali
- o Le reserved words: Entryprice, Marketposition, Contract o Share
- o L'importanza della reserved word "point"
- o La reserved words IntraBarOrderGeneration
- o Esempio di un semplice trading system
- $\circ$  Inserire un signal in un grafico
- o Il performance report
- o Leggere il performance report
- o Ottimizzare una strategia
- o L'optimizzation report
- o Il back testing
- o L'importanza delle commissioni e dello sleepage nella verifica di un trading system
- o Suggerimenti su come valutare un trading system

## Add on

- Uso del multi data
- Uso del debug
- Output su file esterno
- Output sulla stampante predefinita
- Uso di funzioni da DLL esterne
	- o Dichiarare funzioni presenti in una DLL esterna
	- o Uso di una funzione di una DLL